## Ricorsione

- Concetti chiave **Concetti chiave**
- Ricorsione
- Realizzare funzioni ricorsive
- Approfondimenti sul passaggio dei parametri
- e valore restituito da una funzione
- Esercizio: Fattoriale
- Esercizio: Ricerca Binaria

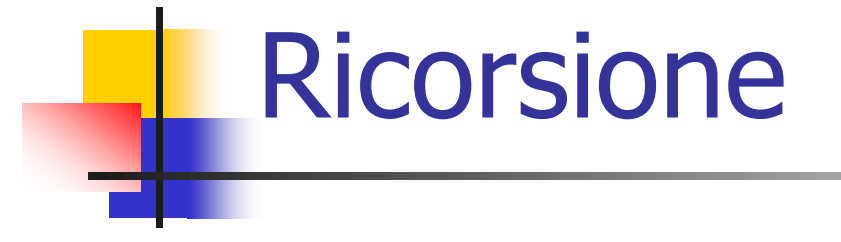

Una funzione *ricorsiva* chiama se stessa:

void prova(void){ ……… prova(); ………… }

- E' una tecnica di programmazione che si applica a problemi che richiedono una soluzione ricorsiva, ossia espressa in termini di se stessa
	- Esempio: calcolo del fattoriale *n*! Il fattoriale prevede una soluzione ricorsiva per definizione:

$$
n!=n\cdot (n-1)!
$$

#### Ricorsione

- Come realizzare una funzione ricorsiva ?
- Inserire una o più istruzione if-else per prevedere i casi in cui la ricorsione termina
- Nei casi in cui la ricorsione deve continuare, si deve inserire la chiamata alla stessa funzione con gli opportuni parametri attuali
	- **Attenzione: se la funzione torna un valore la chiamata ricorsiva deve essere preceduta da return**

```
void prova(parametri formali){
    ……….
    if (condizione) prova(parametri attuali); 
}
                                                int prova(parametri formali){
                                                      ………
                                                      if (condizione) return prova(par.attuali);
                                                     else return valore; 
                                                }
```
## Ricorsione: Fattoriale

**#include <stdio.h>**

**}**

```
unsigned long numero;
```

```
double fat(unsigned long n){
  if (n>1) return(n*fat(n-1));
  else return (1);
```
Mentre la soluzione iterativa sarebbe stata:

fat= $1.0$ ; while  $(n>1)$  fat\*=n--;

```
int main(void)
{
 printf("\nCALCOLO DI n! ");
 printf("\nInserisci un numero: ");
  scanf("%u", &numero);
 printf("\nFattoriale di %d e' %e", numero, fat(numero));
}
```
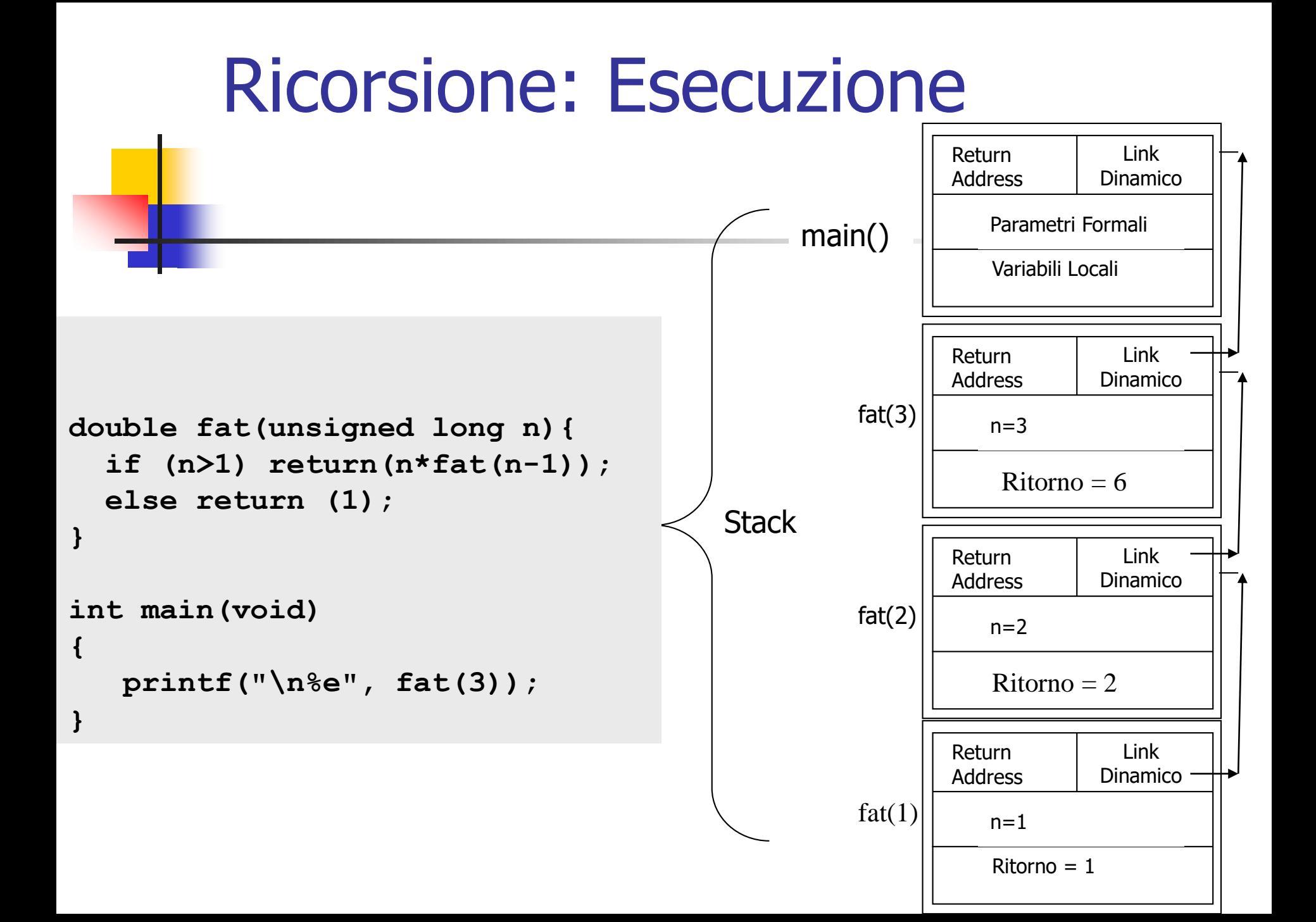

# Ricorsione: Esecuzione

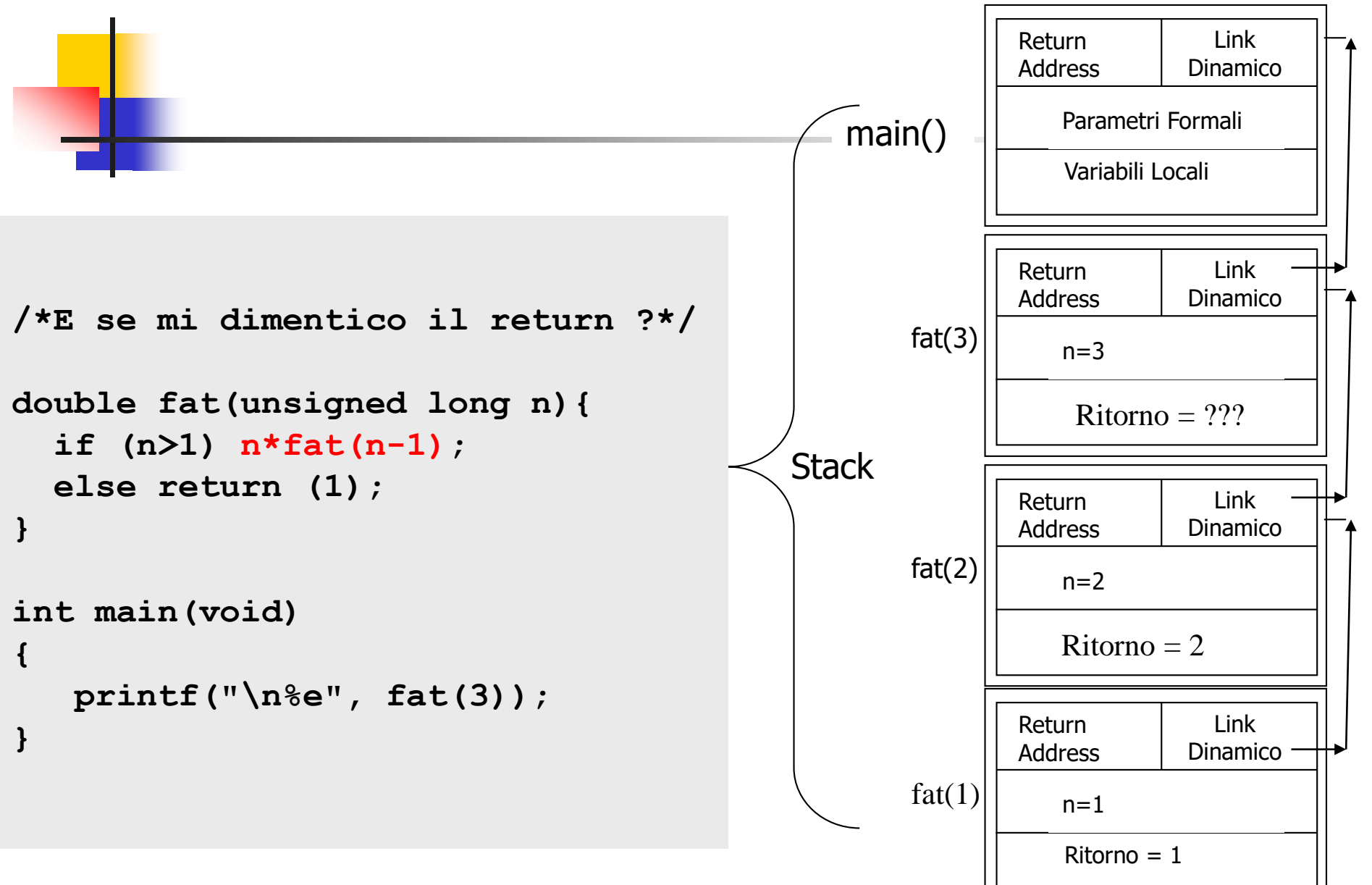

#### Ricorsione

- **Ricerca Binaria**
- Vettore ordinato (inf,...,sup)
- Si confronta l'elemento da cercare con l'elemento di indice med=(inf+sup)/2
- Se è quello, fine
- Se è  $\leq$ , si riapplica la ricorsione al vettore compreso tra gli indici inf e sup=med-1
- Se è >, si riapplica la ricorsione al vettore compreso tra gli indici inf=med+1 e sup
- Se inf>sup, allora l'elemento cercato non esiste, fine

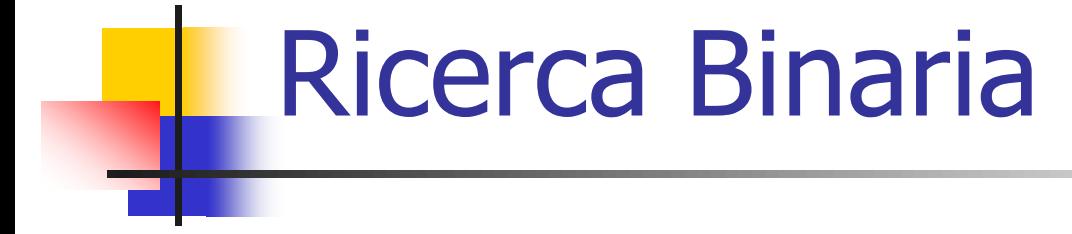

unsigned short RicercaBinaria(float v[], int inf, int sup, float x){ int medio=(inf+sup)/2;

```
if (inf>sup) return 0;
 if (v[medio]==x) return 1;
 if (v[medio]>x) return RicercaBinaria(v,inf,medio-1,x);
 return RicercaBinaria(v,medio+1,sup,x);
}
```